## **OBJIN - Use of CMOBJIN as Natural Input File**

This Natural profile parameter only applies to batch mode.

It indicates whether the CMOBJIN file, see *Natural in Batch Mode* in the *Operations* documentation is to be used for input data provided with the INPUT statement in batch mode.

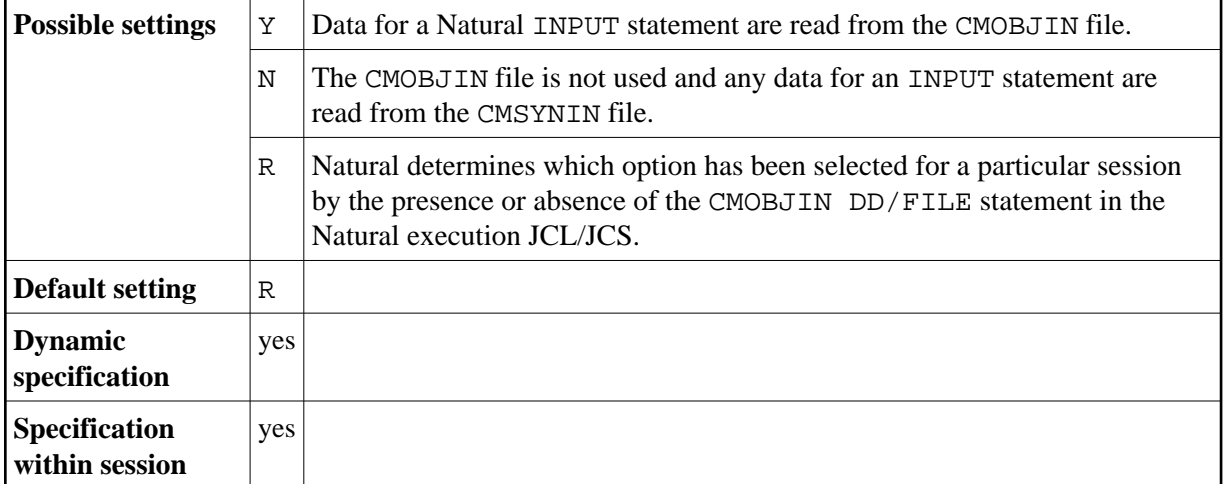